**Adobe Photoshop CC 2019 Free Download**

## **[Download Setup + Crack](http://awarefinance.com/briar.firms?himalaya=lucygreen&QWRvYmUgUGhvdG9zaG9wIENDIDIwMTkQWR=frist&gravesite=/similarities.ZG93bmxvYWR8a2Y0TWpac1pYeDhNVFkxTmpZd05ESTNOSHg4TWpVM05IeDhLRTBwSUhKbFlXUXRZbXh2WnlCYlJtRnpkQ0JIUlU1ZA)**

### **Adobe Photoshop CC 2019 Crack Activation [2022]**

\* Photo Stream, \* Print Management, \* Navigate, \* Color Management, \* Adjustment Layers, \* Quick Mask, \* Track, \* Hue/Saturation, \* Layer Masks, \* Gradients, \* Layers, \* Selecting a Color Range, \* Finishing Touches, \* Filters, and \* Artistic Looks, \* For even more information on Photoshop and a variety of Photoshop-related topics, visit . This book aims to cover the Adobe Photoshop Elements 11 interface in the details that are important to you as a beginning or intermediate user. ## About This Book This book assumes no previous knowledge of Photoshop or any other image-processing software applications. I also assume you're already familiar with the mouse. This book focuses on editing and managing images, and details the various parts of the Photoshop interface. The goal is not to explain the program itself but rather the tools and the menus that a user can interact with as the user works on projects. ## Cheat Sheet Here's a list of some of the major icons used throughout this book, and what

they're used for. If you're familiar with the program already and don't need the Cheat Sheet, skip ahead to the next section. Icon | What It Means | Used For  $---$  | --- | ---  $**$  Image<sup>\*\*</sup> | Look at the image. | \*\*File\*\* | Open an image. | \*\*Image\*\* | Hold down the \_Shift\_ key as you click to select multiple images. | \*\*Image\*\* | Move the currently selected image to a new location. | \*\*Filter\*\* | Find the type of filter you want to use. | \*\*Brush\*\* | Define a brush by using a small amount of space to paint on your canvas. | \*\*Globe\*\* | Select an area of the image you want to move by drawing with a freeform selection tool. | \*\*Lasso\*\* | Make a freeform selection. | \*\*Airbrush\*\* | Make a freeform selection. Use this tool to paint on your canvas.  $\vert$ \*\*Path

**Adobe Photoshop CC 2019 Crack + Activator [Latest 2022]**

What is Photoshop Elements? Photoshop Elements is a graphics software program that allows you to create, modify, print, and share graphical material. Whether you're a beginner with no graphic design

experience or a professional, this is the software for you. It's highly recommended to try before buying. You can use it to learn about image editing without worrying about whether you have the right software. It is also one of the best software for web designers and bloggers. If you're into creating professionallooking images, graphic designers, web designers, Discord emoji creators and meme-makers use Photoshop Elements. Most programs are a mix of the following three parts: Creative tools: The basic tools you use to create new things. In this step, you often get acquainted with the basic features of the program, the most used tools, and how to use them. In this step, you often get acquainted with the basic features of the program, the most used tools, and how to use them. Editing tools: For the editing of your images, you'll be using these tools. Here, you learn to use powerful photo editing tools, manipulate the pixel level, change color modes, and

create new types of images. For the editing of your images, you'll be using these tools. Here, you learn to use powerful photo editing tools, manipulate the pixel level, change color modes, and create new

## types of images. Formats: Photoshop Elements is a competent software in generating PDF files. It also

provides templates for generating JPG, PNG, and PSD files. Features of Photoshop Elements 1. Basic Features You can work without installing any additional elements. You can operate Photoshop Elements directly from the CD or DVD. 2. Versions Photoshop Elements is compatible with the following Windows computer operating systems: Microsoft Windows 7 Microsoft Windows 8 Microsoft Windows 10 Microsoft Windows XP Intel Processor 4 GHz or faster 24-bit color monitor Supports a display resolution of at least 1024 x 768 3. Versions Photoshop Elements is compatible with the following computer systems: Apple Mac OS X 10.9 or above (32- and 64-bit) 4. Affordable The entire edition of Photoshop Elements is affordable for the cost of a single camera. 5. Community Support The company a681f4349e

News on Pakistan's ongoing socio-economic, political and military situation and foreign policy. Thursday, July 26, 2007 Can Pakistan walk before it starts? [This is a reform of an earlier post dated 20 July 2007 - the words 'Pakistan walk before they start' have now been replaced by 'Walking before they start'. It is well worth reading for its own sake. The original phrase came from an article in the Sunday Times of 18 July 2007, written by Michael Evans. That edition is no longer available on the Sunday Times website, but the article is reproduced in full below, with thanks to East London Advertiser for alerting me to this.] Pakistan walk before they start By Michael Evans Pakistan may not be ready to launch a two-front fight against a resurgent India, but they will do so sooner or later. Pakistan's military leaders know that they can't afford to lose the Taliban and India, and that they have to maintain close relations with powerful ally America. But the Pakistani public – who benefit from the US-

# led war on terror – don't like the military taking on

their Indian neighbour. The Pakistani media, too, have largely ignored the festering Afghan-Indian border dispute, focused as it is on a war being fought further away. There's also a perception that India is too weak, and will fold if given a chance. Pakistan also needs the key economic revenue they get from trade with India, the second-largest economic power in Asia. The fight with India and the Afghan Taliban will test Pakistan's ability to balance the support they get from powerful neighbour India and the US, and the pressure they put on the Taliban. Afghanistan is also almost a remote issue. In the case of an all-out civil war with the Taliban, Pakistan could choose to side with President Karzai – an Indian ally – or the Afghan Taliban, if they choose. Experts who follow Pakistan's politics believe the country is close to the point of making a hard decision. "What we have seen in the last week or so is the thin edge of the wedge," says Zahir Shah, director of the South Asia Institute, in Kuala Lumpur. "It is a combination of the by-election, the Pervez Musharraf coup and

What Is The Allergic Reactions Following Injection Of An Epinephrine Nasal Spray? An Epinephrine nasal spray is used as a treatment for a person with an anaphylactic reaction. Anaphylactic shock is an acute allergic reaction. Anaphylactic shock is a severe, potentially life-threatening allergic reaction. This reaction is caused by the introduction of any substance into the body through the skin. An anaphylactic reaction is very fast and should be treated immediately with intramuscular epinephrine. You should not use an Epinephrine nasal spray if you are unsure how your body reacts to it. Causes of an Anaphylactic Reaction The causes of anaphylaxis can be broken down into three main types. These are Type 1 food allergy is an immediate type of food allergy. The symptoms of type 1 allergy start immediately and last for more than 15 minutes. Type 1 allergic reactions have the following symptoms: • Itchy throat • Red, irritated eyes • Common cold symptoms of stuffy nose and coughing • Choking, coughing, wheezing and

shortness of breath • Swelling of the face, tongue and lips • Extremely fast heart rate, and • The feeling of fainting • Low blood pressure • Lightheadedness Food allergies are more common in children. Allergens have changed over time. In the 20th century, egg allergy became more common in children, but these allergies are less common now. Food allergies have also become more common in infants in the 21st century. Type 2 allergies are allergic reactions that occur after exposure to something for more than 15 minutes. This includes the following: • Stinging insect bites • • Flowers or plant pollen (seasonal allergies) • Cutting a finger • Antibiotic • Birth control pill • Environmental conditions Type 3 allergy are reactions to inhalation. The main cause of this type of allergy is to bee stings. The symptoms of type 3 allergy last for more than 15 minutes: • • Chest tightness • Tightness in the throat • Aggressive behavior • Itching and hives • Itching • Sneezing • Shortness of breath • Nausea • Headache

**System Requirements For Adobe Photoshop CC 2019:**

Minimum: OS: Windows 7, Windows Vista, Windows XP CPU: 1.6 GHz Dual Core RAM: 1 GB HDD: 30 GB Video Card: GeForce GTX 460 / Radeon HD 5850 Recommended: CPU: 2.0 GHz Dual Core RAM: 2 GB Video Card: GeForce GTX 580 / Radeon HD 6950 In this next article we are going to show you how

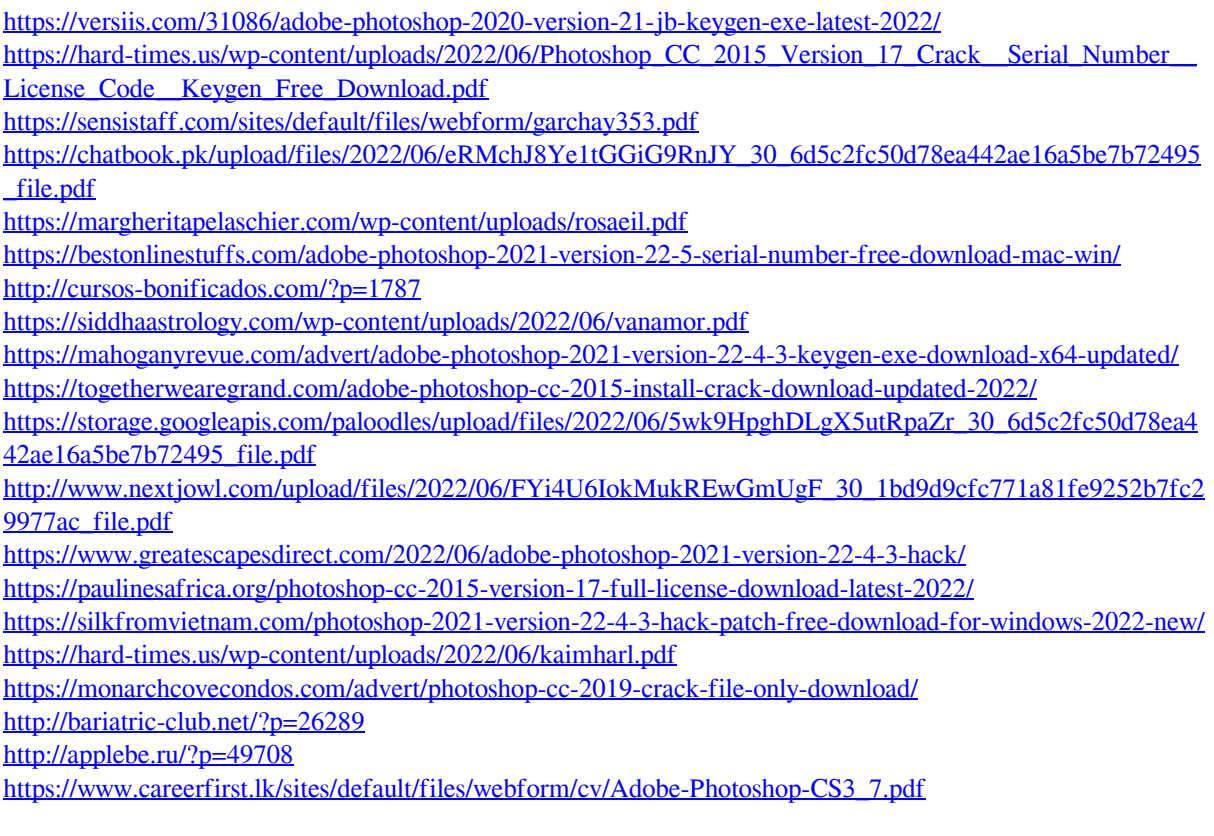